## Estado de Santa Catarina **MUNICIPIO DE GALVAO**

LEI ORÇAMENTÁRIA ANUAL 2018

Funções e Subfunções de Governo (Anexo 5 da Lei nº 4.320/64)

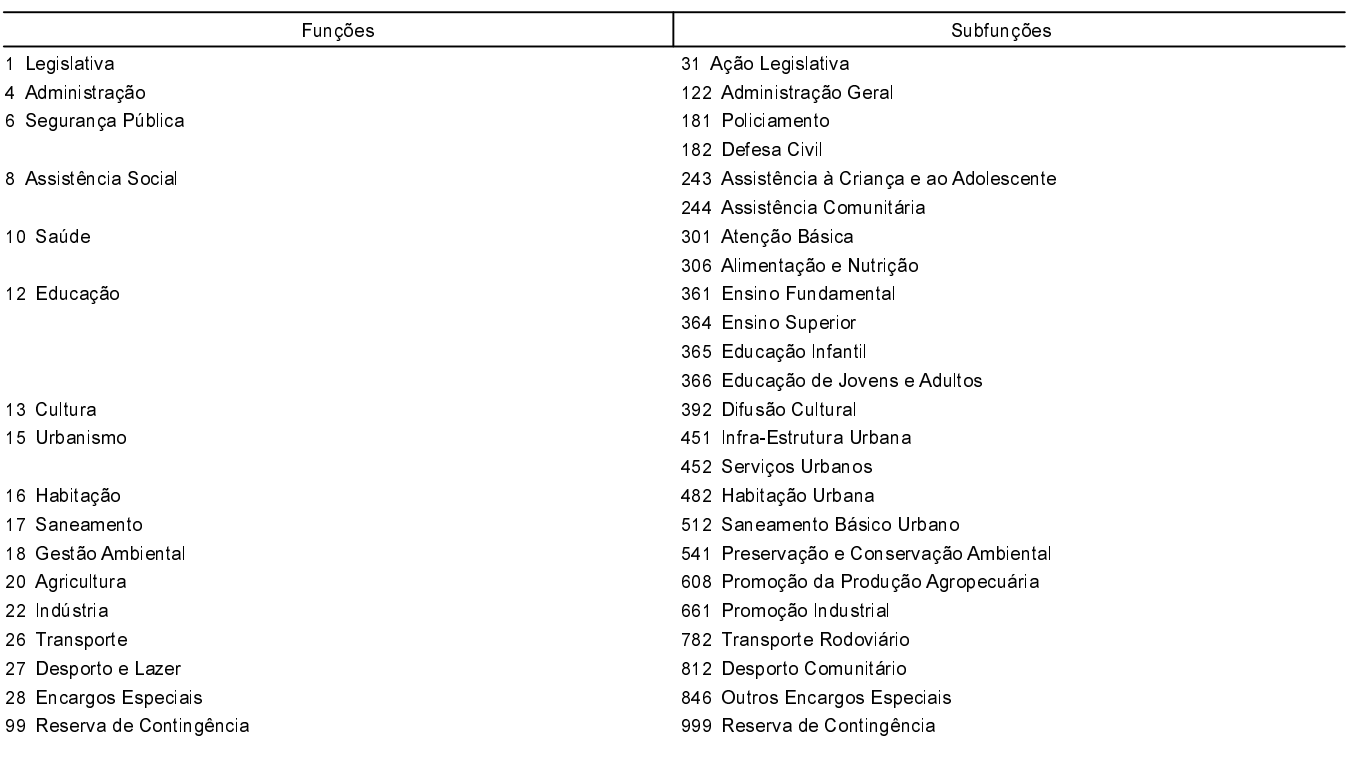

ADMIR EDI DALLA CORT Prefeito Municipal

LEONIDIO LEVINSKI Contador